WWW.MWFTR.COM EECE416 MICROCOMPUTER DR.CHARLES KIM

# x86 Assembly Programming

#### EECE416 uC

#### Resources:

Intel 80386 Programmers Reference Manual Essentials of 80x86 Assembly Language Introduction to 80x86 Assembly Language Programming

#### Registers for x86

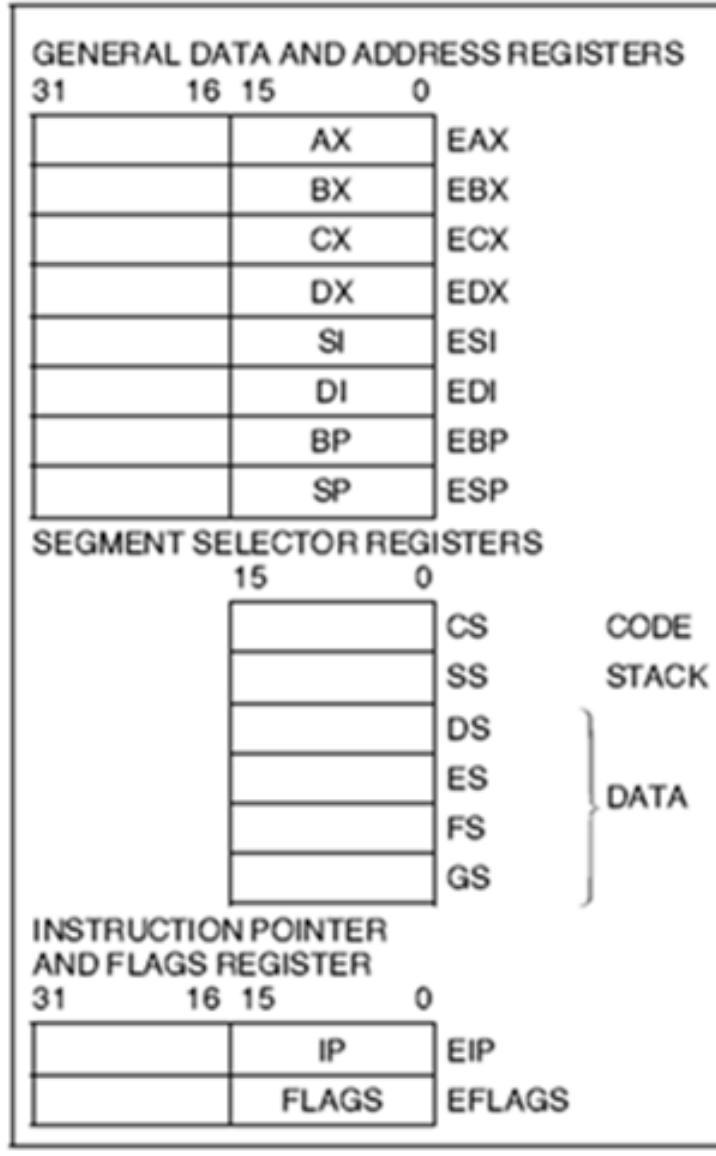

Figure 2-1. Intel386™ DX Base **Architecture Registers** 

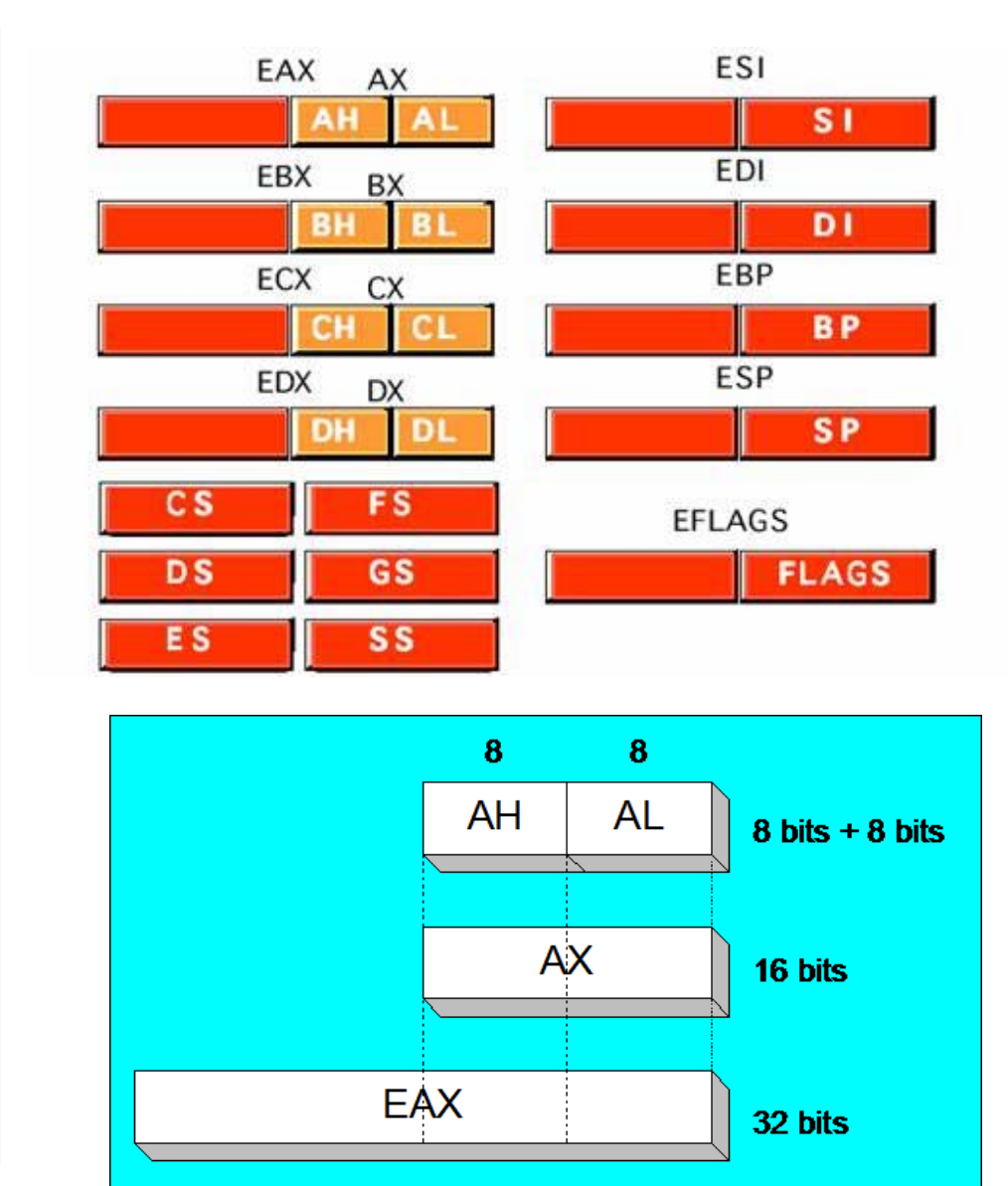

#### Basic Data Types

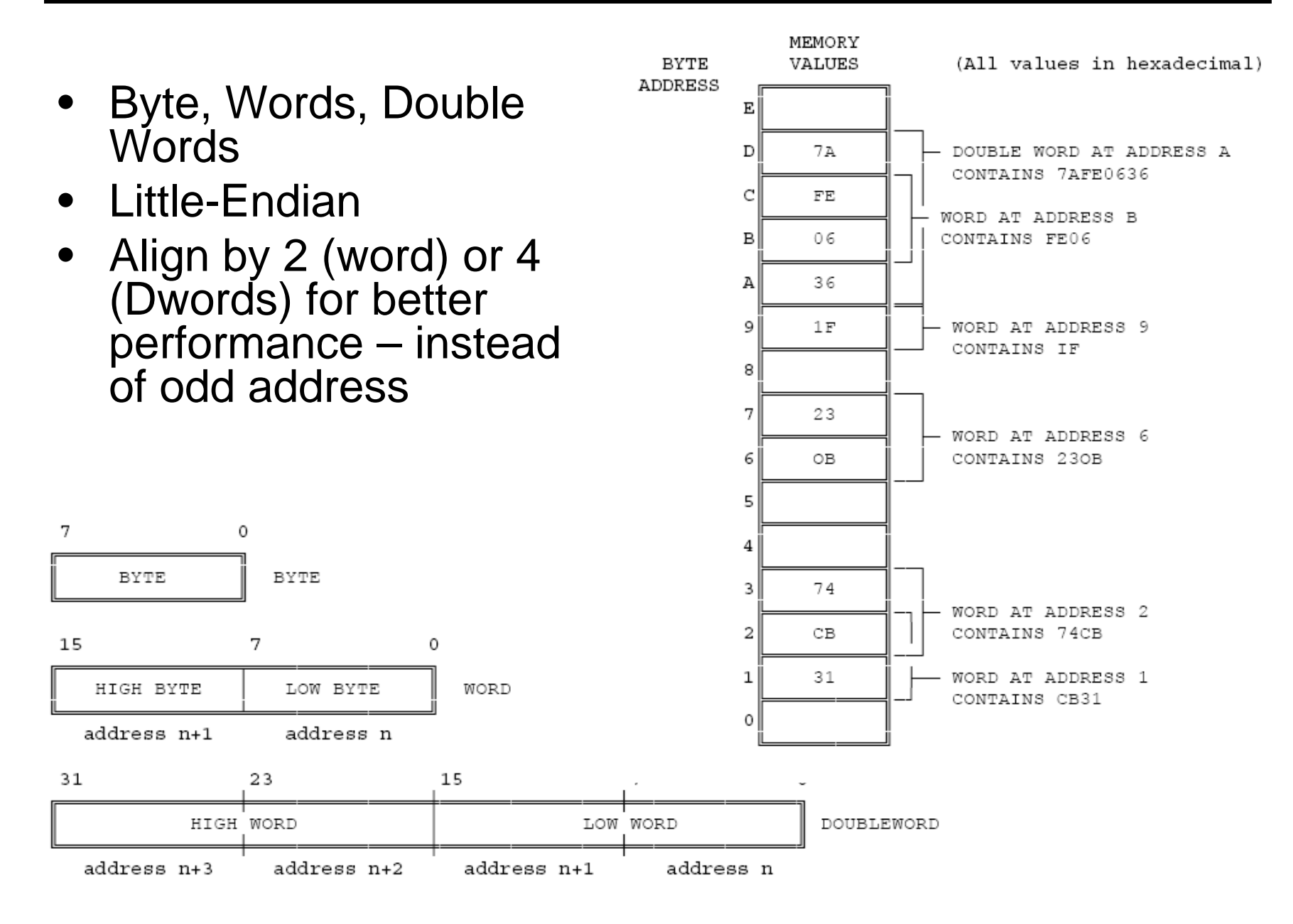

#### **Other Data Types**

- Integer
	- Signed numeric: 8, 16, or 32 bits
	- 2's complement representation
	- MSb: sign bit
- Ordinal
	- Unsigned numeric: 8, 16 or 32 bits
- Near Pointer
	- 32-bit logical address
	- –Offset within a segment
- Far Pointer
	- 48-bit address space with segment selector + offset
- String
	- 8, 16, or 32 bits

### Data Declaration

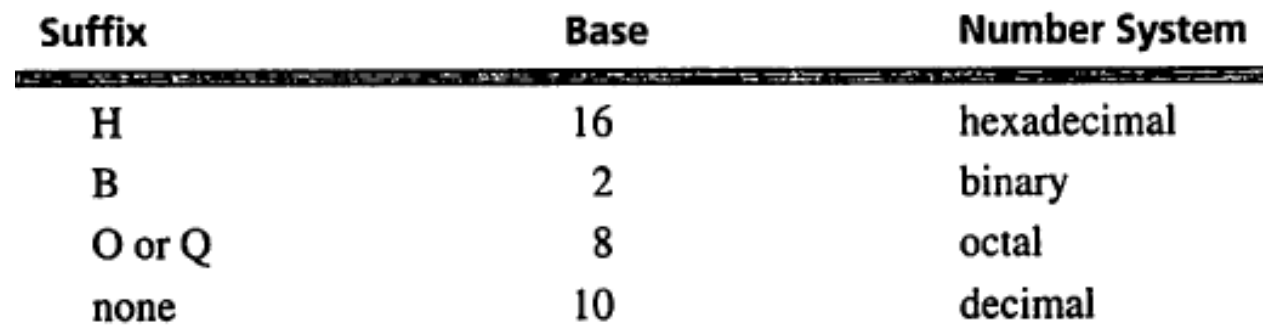

- $\bullet$  Directives for Data Declaration and Reservation of Memory
	- BYTE: Reserves 1 byte in memory
		- Example: D1 BYTE 20 D2 BYTE 00010100bString1 BYTE "Joe" ; [4A 6F 65]
	- WORD: 2 bytes are reserved
		- Example: num1 WORD -1 num2 WORD FFFFH
	- DWORD: 4 bytes are reserved
		- Example: N1 DWORD -1
	- QWORD: 8 bytes
		- 64 bit: RAX RBX RCX ,etc
		- 32 bit: **EDX:EAX** Concatenation for **CDQ** instruction

## Register Size and Data

• Assuming that the content of **eax** is [01FF01FF], what would be the content of **eax** after each instruction?

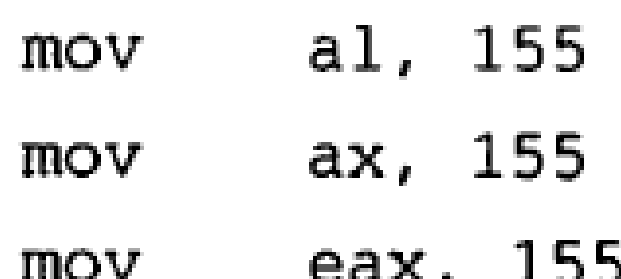

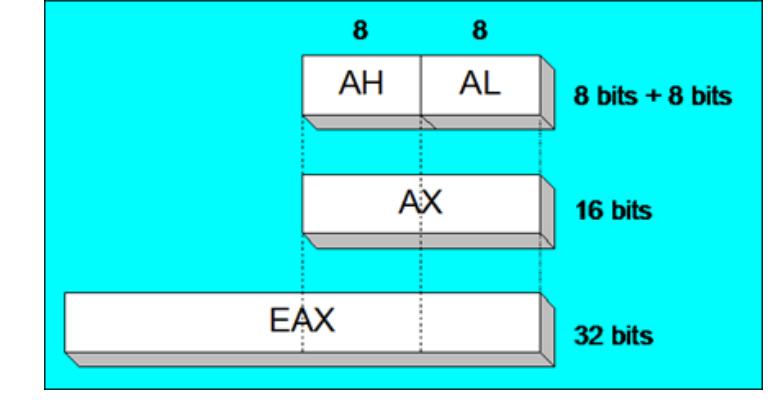

•label mnemonic dst, src

# Exercise of Register Size

• Handout

### Instruction Format

 Opcode: •mov eax, source – specifies the operation performed by the instruction. dest, eax mov • Register specifier mov eax, source+4 – an instruction may specify one or two register operands. • Addressing-mode specifier  $dest+4$ , eax – when present, specifies whether an operand mov is a register or memory location. eax, source+8 mov **Displacement**  $\bullet$ dest+8, eax mov – when the addressing-mode specifier eax, source+12 mov indicates that a displacement will be used to compute the address of an operand, the  $dest+12$ , eax mov displacement is encoded in the instruction. • Immediate operand – when present, directly provides the value of an operand of the instruction. Immediate operands may be 8, 16, or 32 bits wide. mov. eax,

#### 386 Instruction Set

- 9 Operation **Categories** 
	- Data Transfer
	- Arithmetic
	- Shift/Rotate
	- String Manipulation
	- Bit Manipulation
	- Control Transfer
	- High Level Language Support
	- Operating System Support
	- Processor Control
- Number of operands: 0, 1, 2, or 3

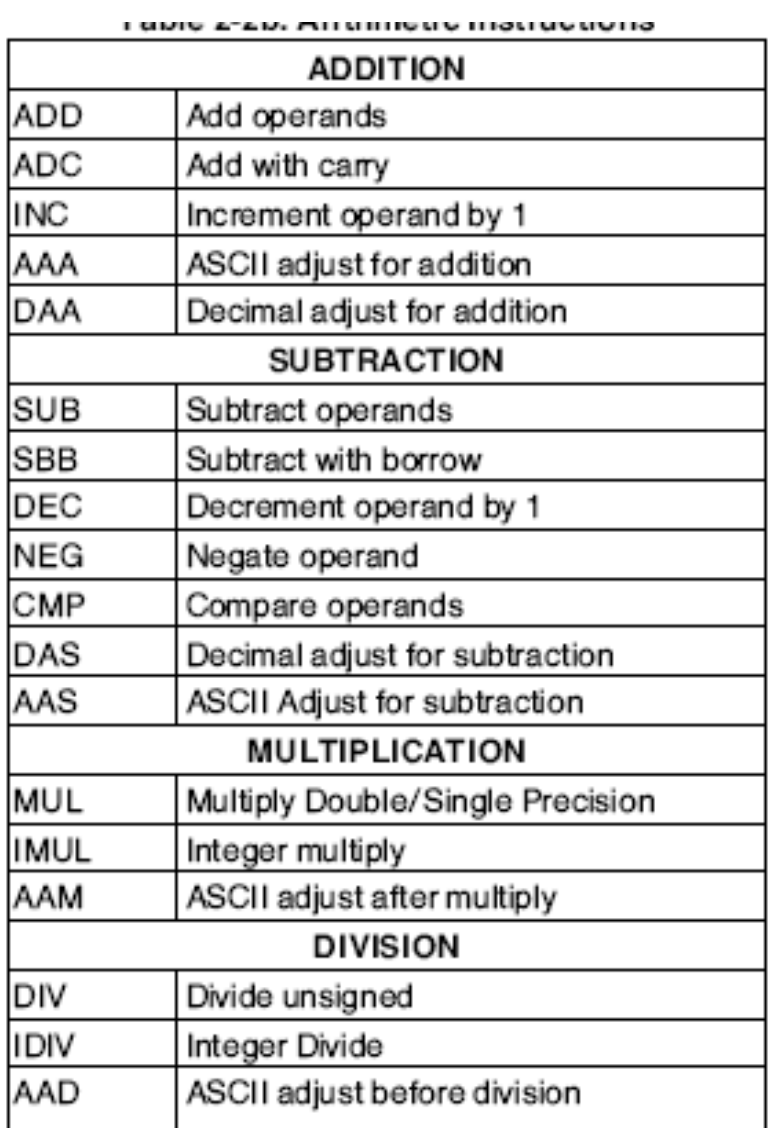

## Data movement Instructions

- MOV (Move)
	- transfers a byte, word, or doubleword from the source operand to the destination operand: R $\rightarrow$  M. M  $\rightarrow$  R, R→ R, I→R, I→ M
	- The MOV instruction cannot move M $\rightarrow$ M or from SR  $\rightarrow$  SR (segment register)
	- M→M via MOVS (string)
- XCHG (Exchange)
	- swaps the contents of two operands.
	- – swap two byte operands, two word operands, or twodoubleword operands.
	- – The operands for the XCHG instruction may be two register operands, or a register operand with a memory operand.

## Type Conversion Instruction

- $\bullet$  CWD (Convert Word to Doubleword)
	- **extends the sign of the word in register AX throughout register DX**
	- can be used to produce a doubleword dividend from a word before a word division
- $\bullet$  CDQ (Convert Doubleword to Quad-Word)
	- **extends the sign of the doubleword in EAX throughout EDX.**
	- can be used to produce a quad-word dividend from a doubleword before doubleword division.
- $\bullet$  CBW (Convert Byte to Word)
	- **extends the sign of the byte in register AL throughout AX.**
- $\bullet$  CWDE (Convert Word to Doubleword Extended)
	- **extends the sign of the word in register AX throughout EAX**.
- $\bullet$  MOVSX (Move with Sign Extension)
	- sign-extends an 8-bit value to a 16-bit value and a 8- or 16-bit value to 32-bit value.
- $\bullet$  MOVZX (Move with Zero Extension)
	- extends an 8-bit value to a 16-bit value and an 8- or 16-bit value to 32-bit value by inserting high-order zeros.

## Addition Instruction

- • ADD (Add Integers)
	- replaces the destination operand with the sum of the source and destination operands. Sets CF if overflow
- • ADC (Add Integers with Carry)
	- sums the operands, adds one if CF is set, and replaces the destination operand with the result. If CF is cleared, ADC performs the same operation as the ADD instruction. An ADD followed by multiple ADC instructions can be used to add numbers longer than 32 bits.

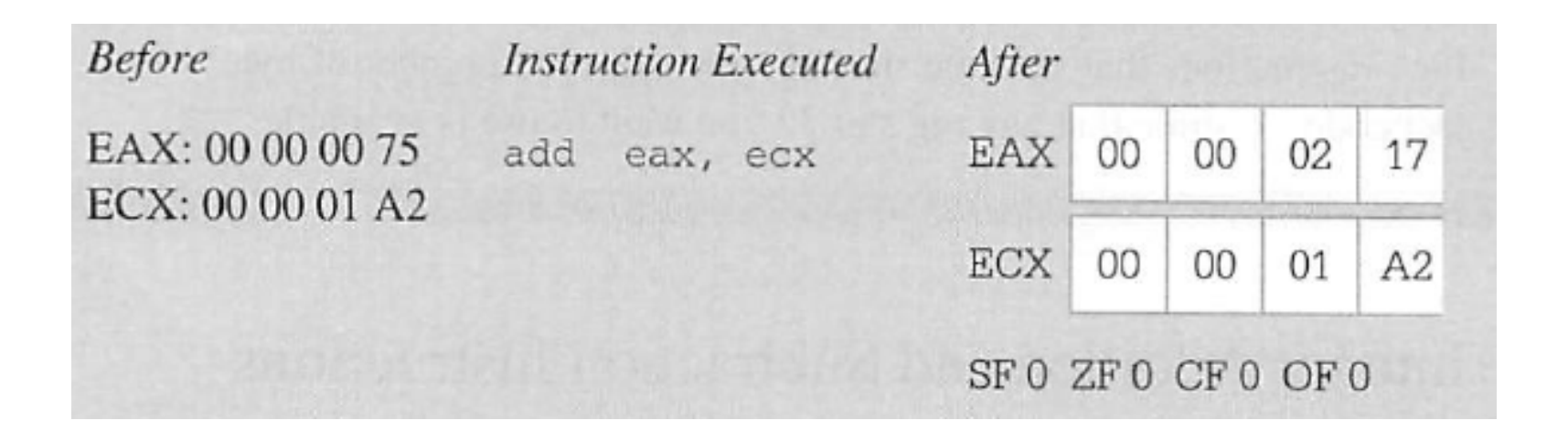

#### •label mnemonic dst, src

### SUB (Subtract Integers)

#### •SUB:

- subtracts the source operand from the destination operand and replaces the destination operand with the result. If a borrow is required, the CF is set. The operands may be signed or unsigned bytes, words, or doublewords.
- $\bullet$  SBB (Subtract Integers with Borrow)
	- subtracts the source operand from the destination operand, subtracts 1 if CF is set, and returns the result to the destination operand. If CF is cleared, SBB performs the same operation as SUB. SUB followed by multiple SBB instructions may be used to subtract numbers longer than 32 bits. If CF is cleared, SBB performs the same operation as SUB.

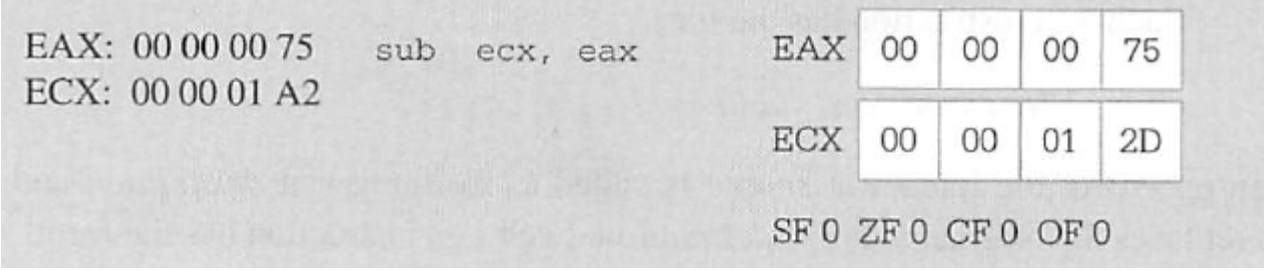

•label mnemonic dst, src

### ADD & SUB Examples

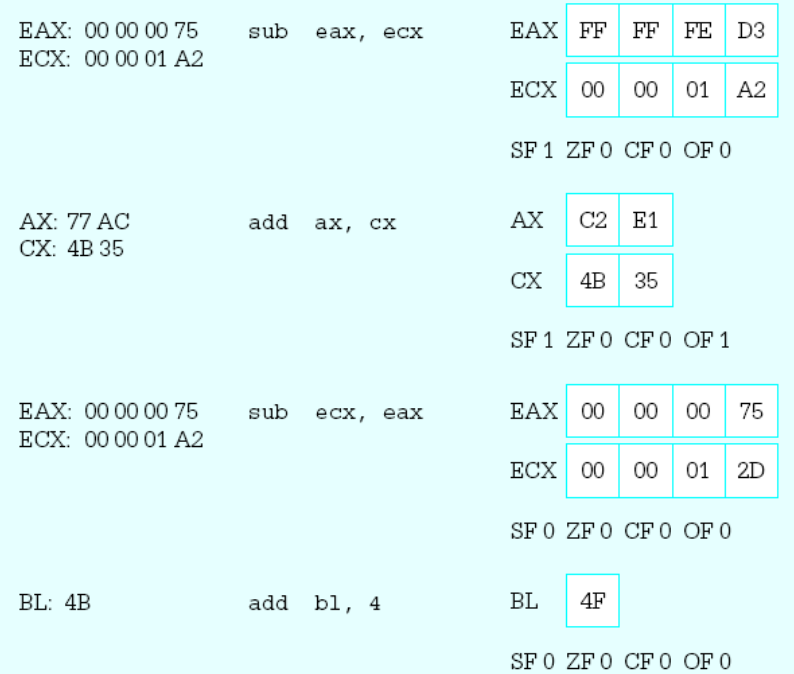

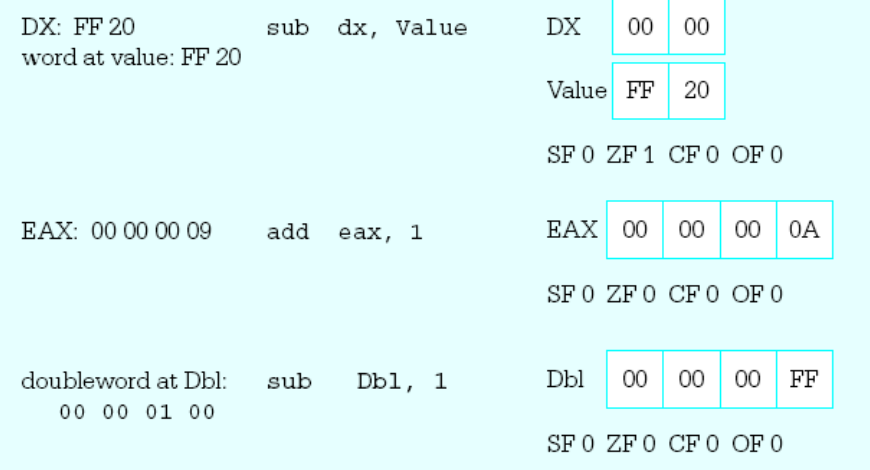

# INC & DEC

- INC (Increment)
	- adds one to the destination operand. INC does not affect CF. Use ADD with an immediate value of 1 if an increment that updates carry (CF) is needed.

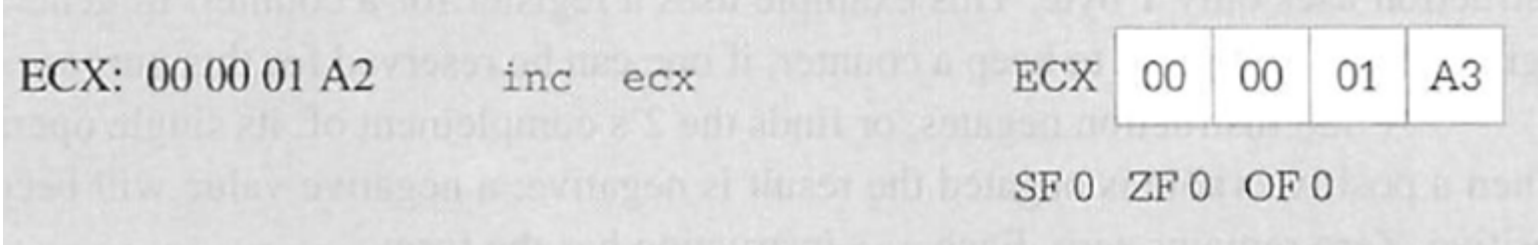

- $\bullet$  DEC (Decrement)
	- subtracts 1 from the destination operand. DEC does not update CF. Use SUB with an immediate value of 1 to perform a decrement that affects carry.

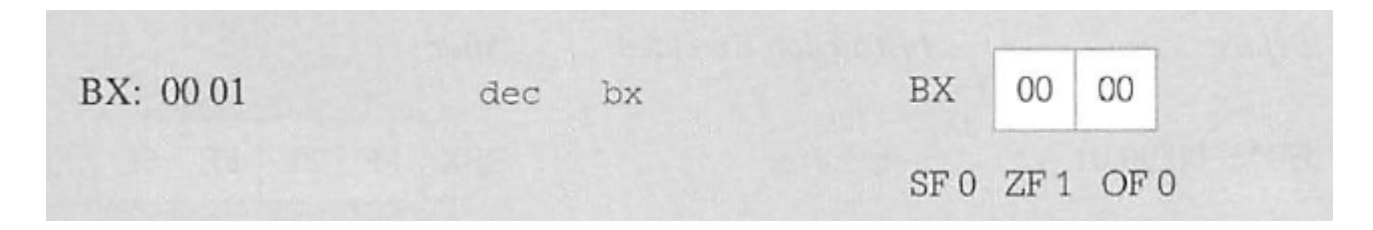

# INC + DEC examples

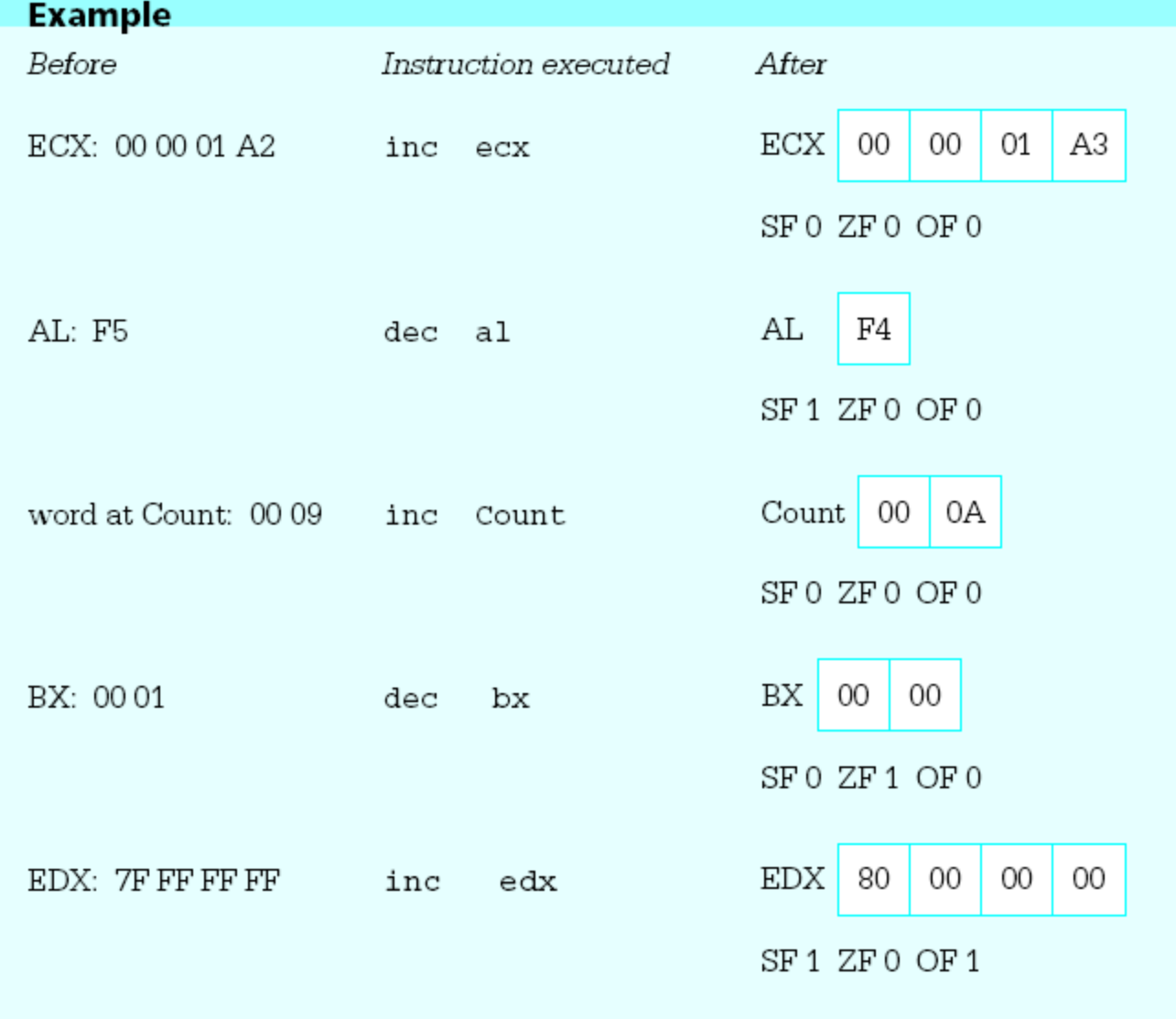

## CMP + NEG

- $\bullet$  CMP (Compare)
	- **subtracts** the source operand from the destination operand. It updates OF, SF, ZF, AF, PF, and CF but does not alter the source and destination operands.

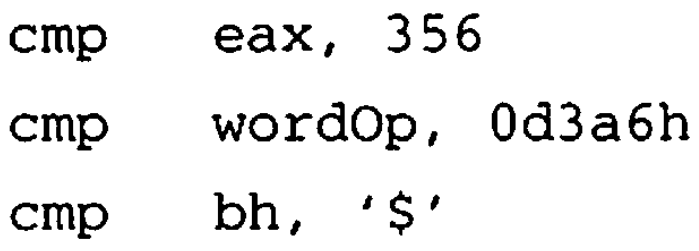

- $\bullet$  NEG (Negate)
	- **subtracts a signed integer operand from zero**. The effect of NEG is to **reverse the sign** of the operand from positive to negative or from negative to positive.

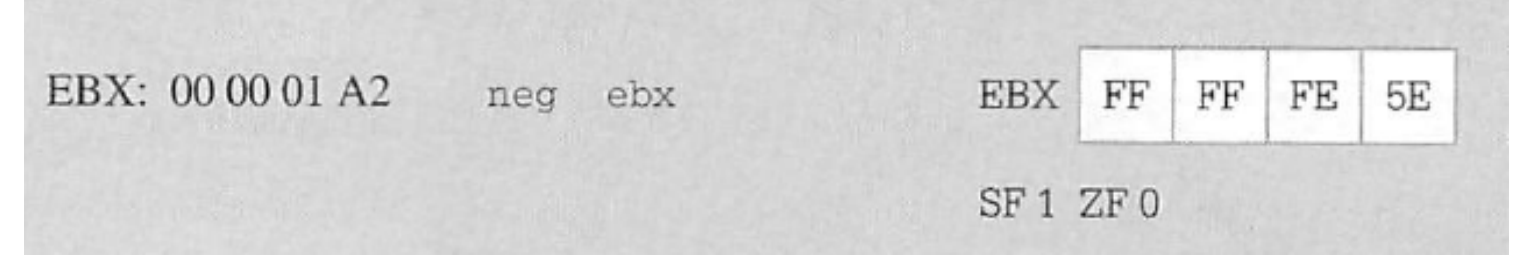

# NEG Examples

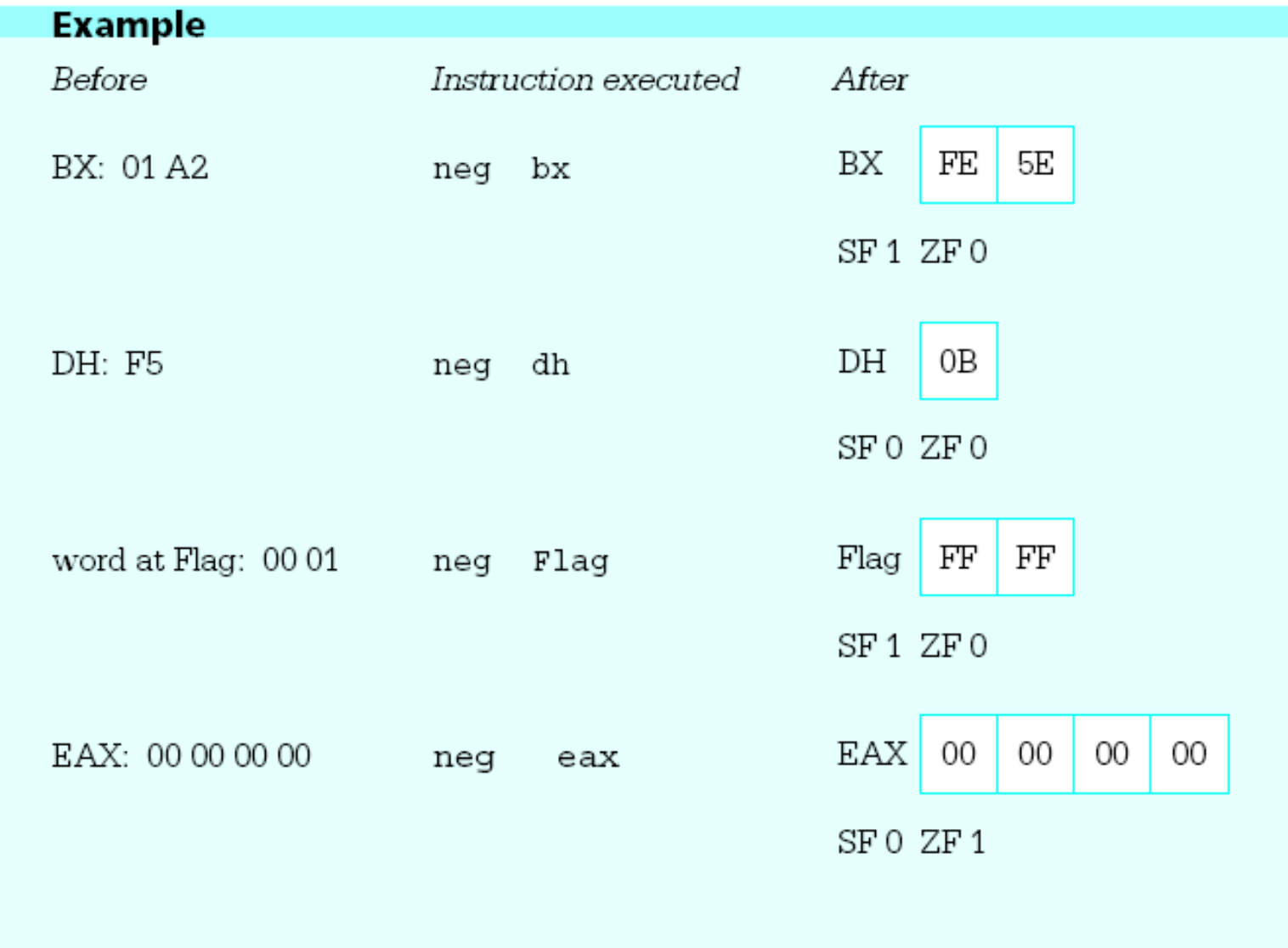

## **Manual execution practice -Done!**

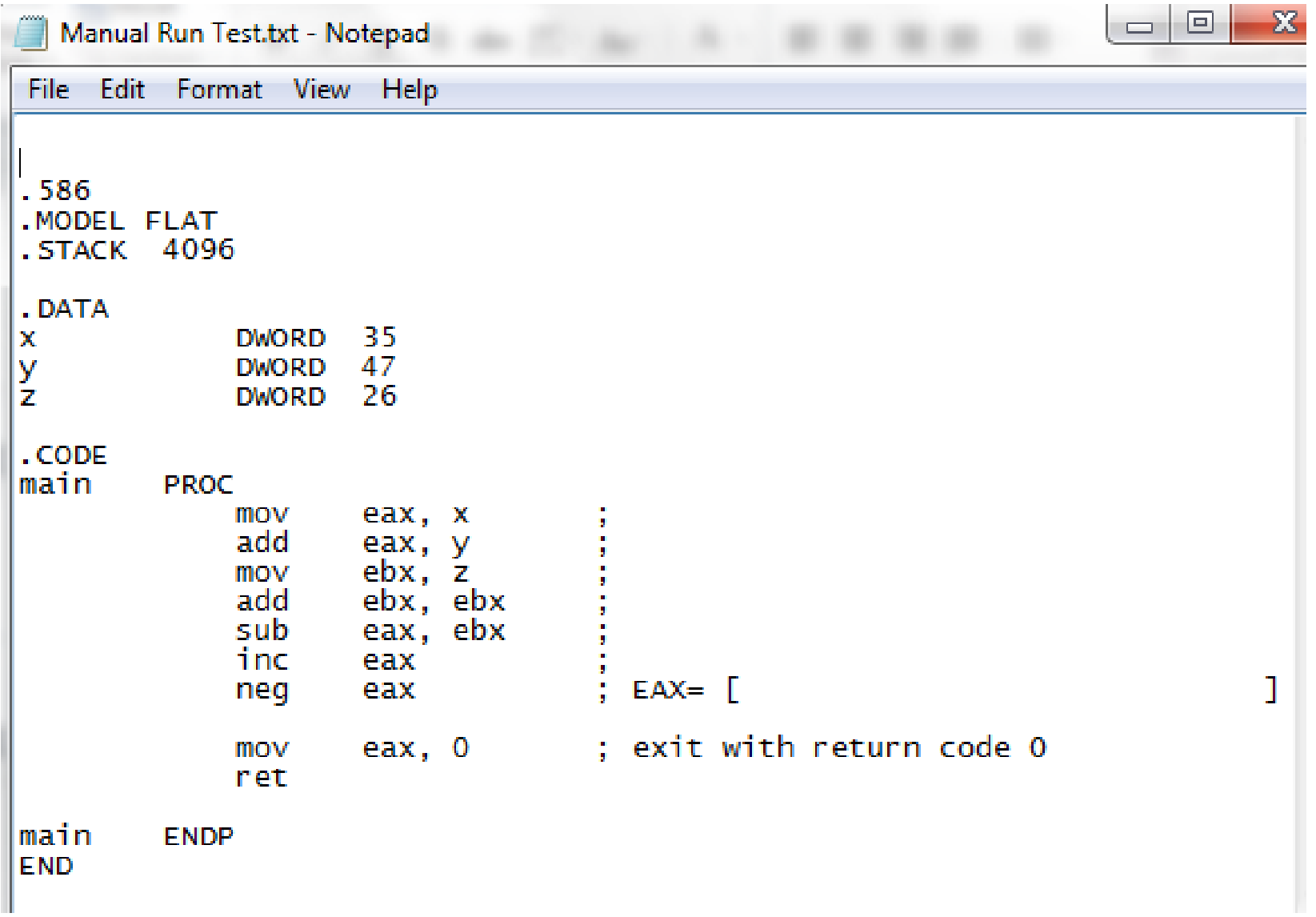

## Multiplication Instruction - MUL

- MUL (Unsigned Integer Multiply)
	- performs an unsigned multiplication of the source operand and the accumulator [(E)AX].
	- **If the source is a byte**, the processor multiplies it by the contents of AL and returns the double-length result to AH and AL.
	- **If the source operand is a word**, the processor multiplies it by the contents of AX and returns the double-length result to DX and AX.
	- **If the source operand is a double-word**, the processor multiplies it by the contents of EAX and returns the 64-bit result in EDX and EAX. MUL sets CF and OF when the upper half of the result is nonzero; otherwise, they are cleared.
	- Operand **cannot** be immediate

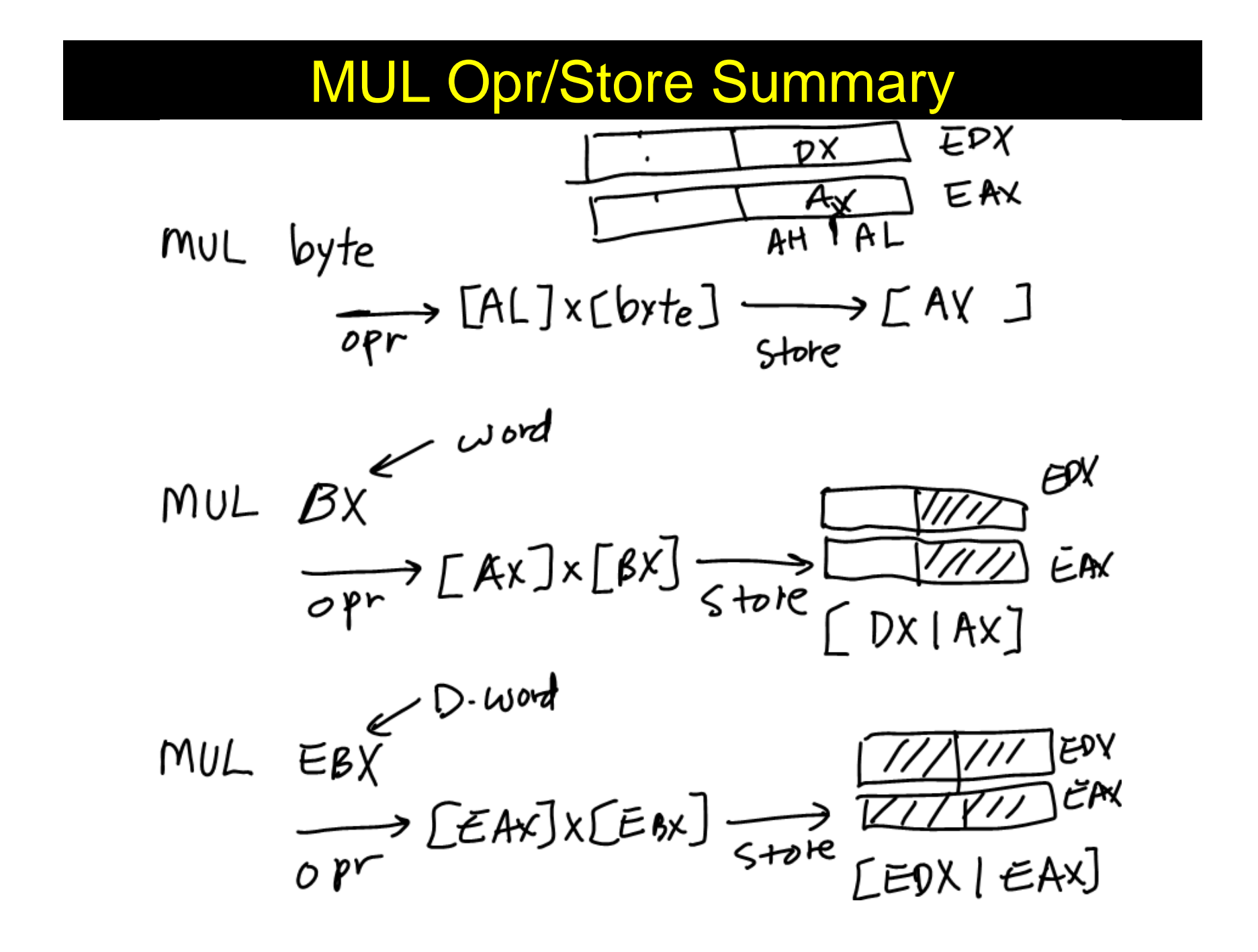

# MUL - Exercise

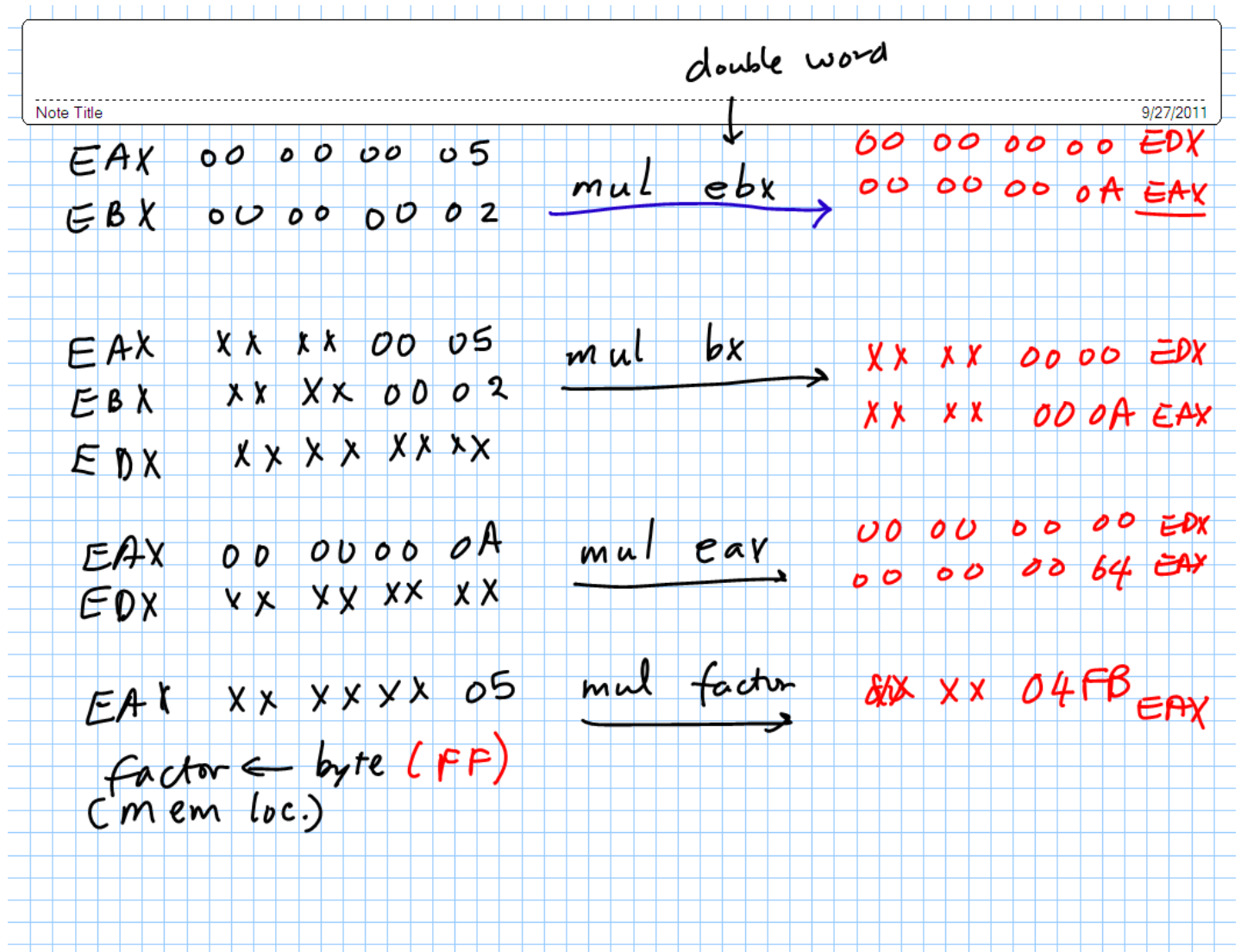

### IMUL (Signed Integer Multiply)

- $\bullet$  performs a signed multiplication operation. IMUL has three variations:
	- 1. An **one-operand form.** The operand may be a byte, word, or doubleword located in memory or in a general register. This instruction uses EAX and EDX as implicit operands in the same way as the MUL instruction.

imul. source

 2**. A two-operand form. One of the source operands may be in any general register while the other may be either in memory or in a general register. The product replaces the general-register operand.**

imul destination register, source

 **The immediate operand is treated as signed**. If the immediate operand is **a byte, the processor automatically sign-extends to the size of destination before performing the multiplication.**

## IMUL

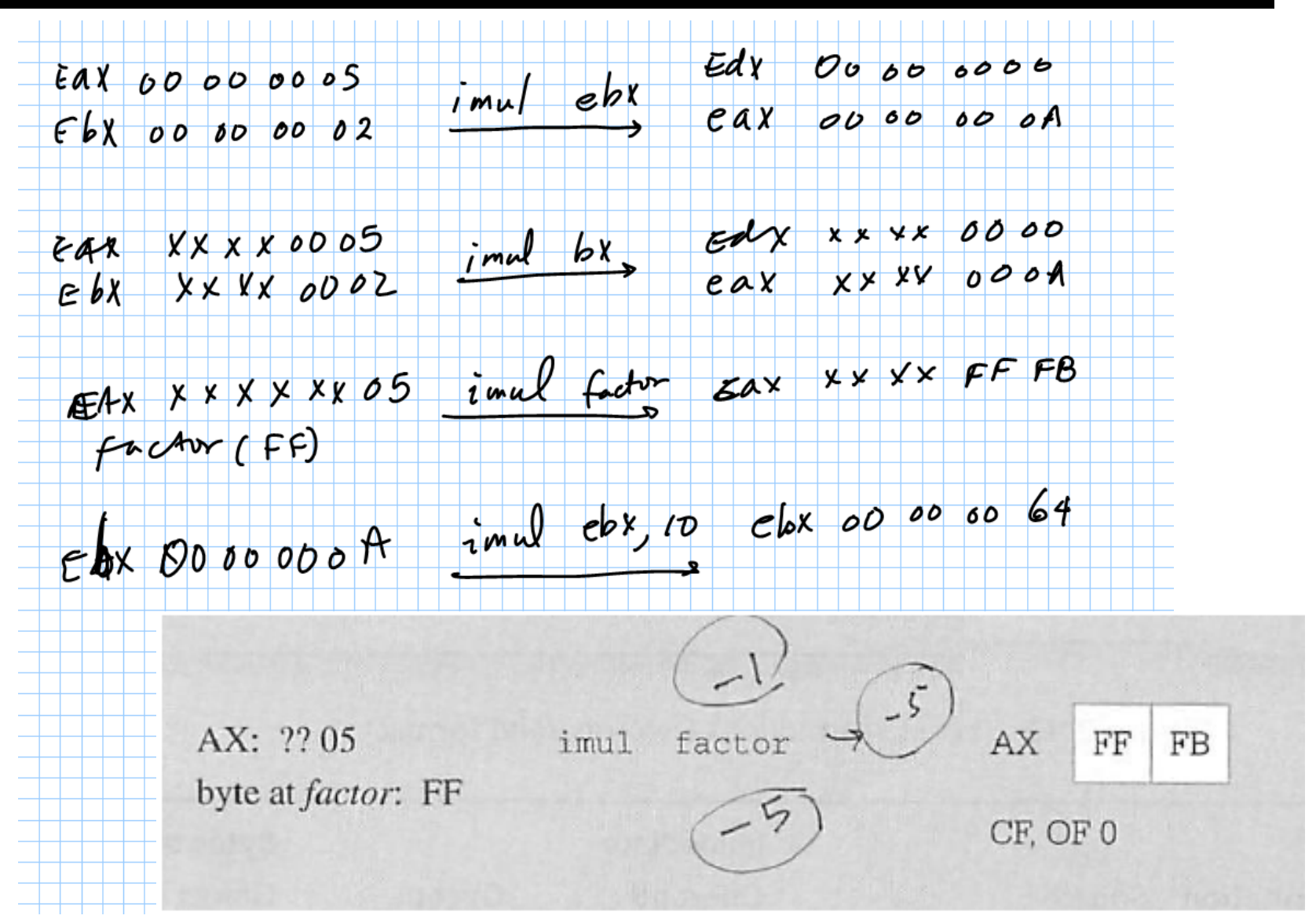

## MUL & IMUL Exercise

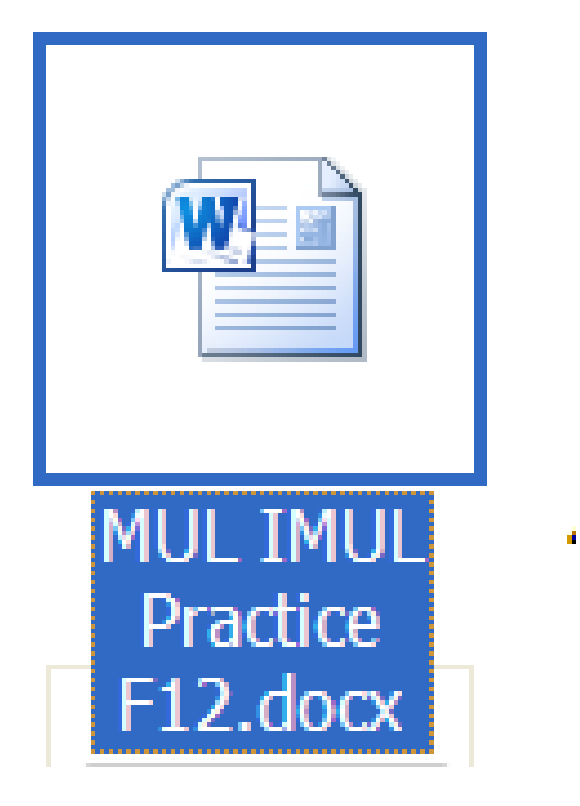

## Division Instruction

- $\bullet$  DIV (Unsigned Integer Divide)
	- performs an unsigned division of the accumulator by the source operand.
	- The dividend (the accumulator) is twice the size of the divisor (the source operand)
	- the quotient and remainder have the same size as the divisor.

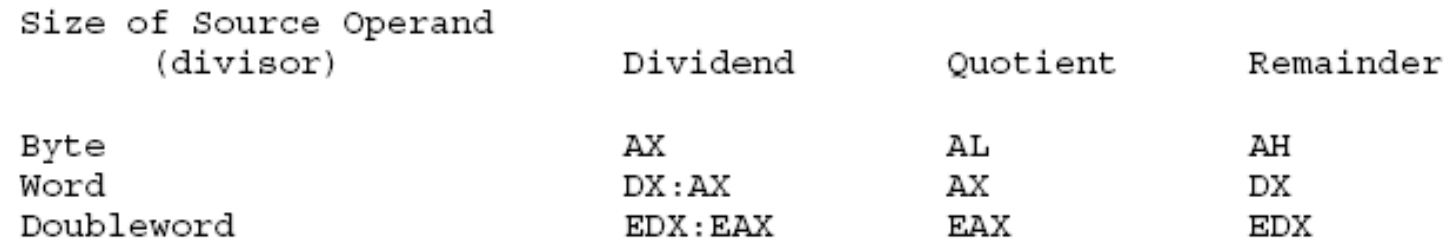

- $\bullet$  IDIV (Signed Integer Divide)
	- performs a signed division of the accumulator by the source operand.
	- uses the same registers as the DIV instruction

## DIV opr/store summary

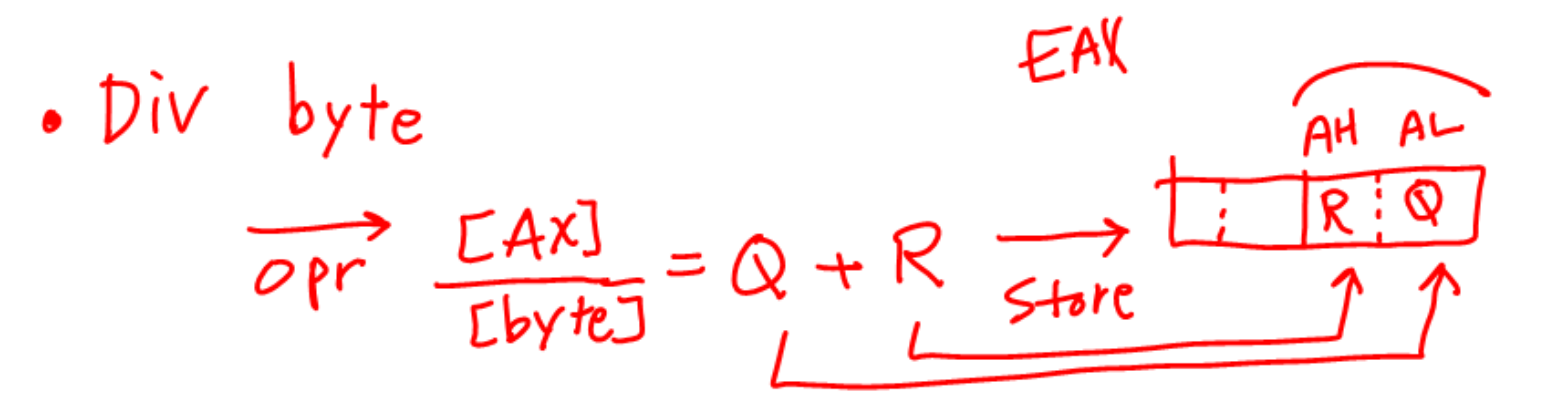

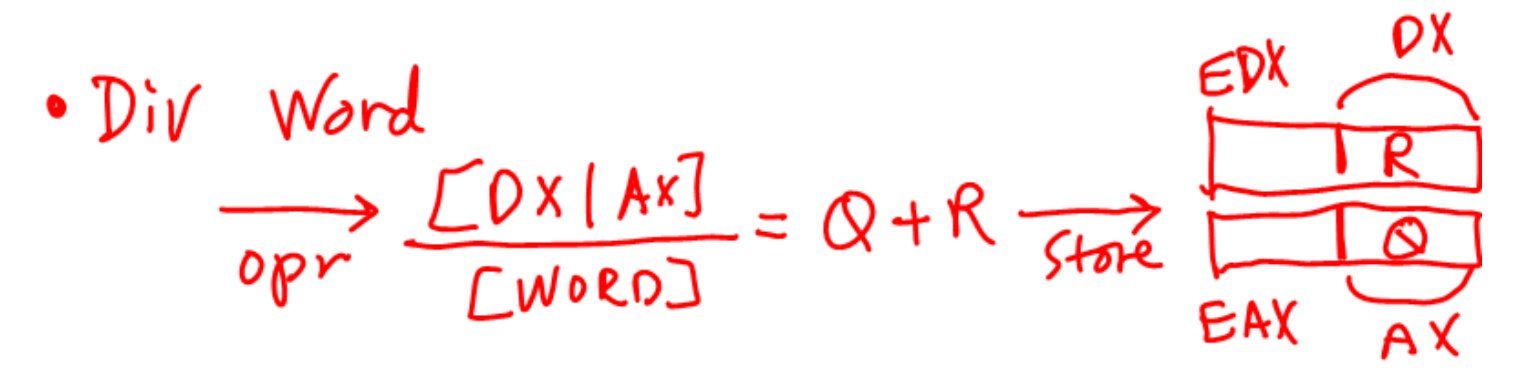

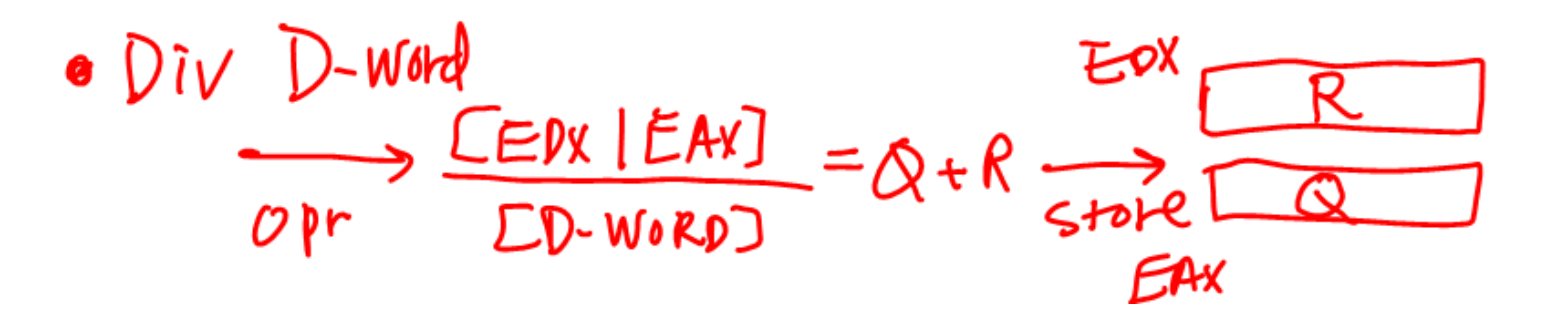

#### & DIV DI

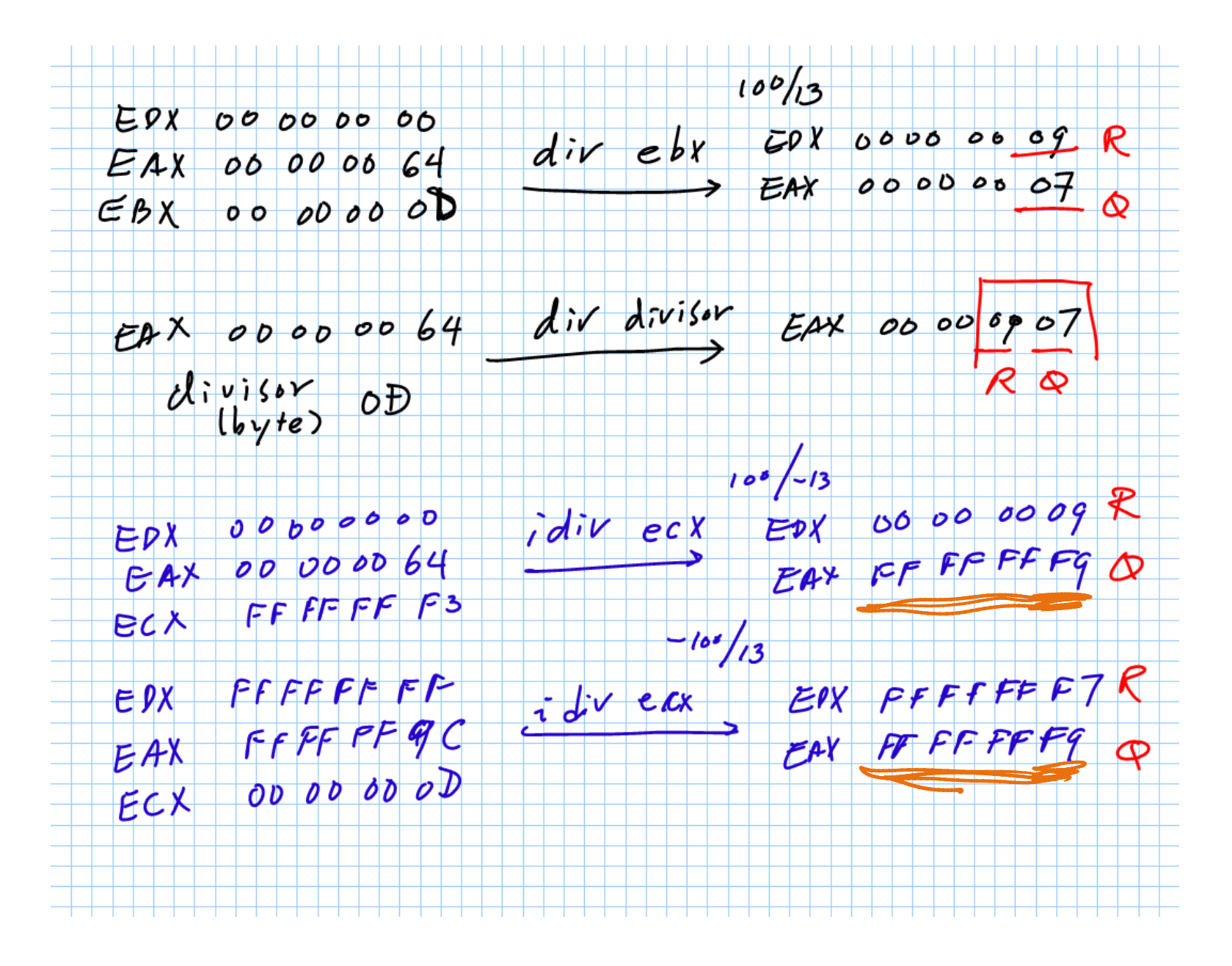

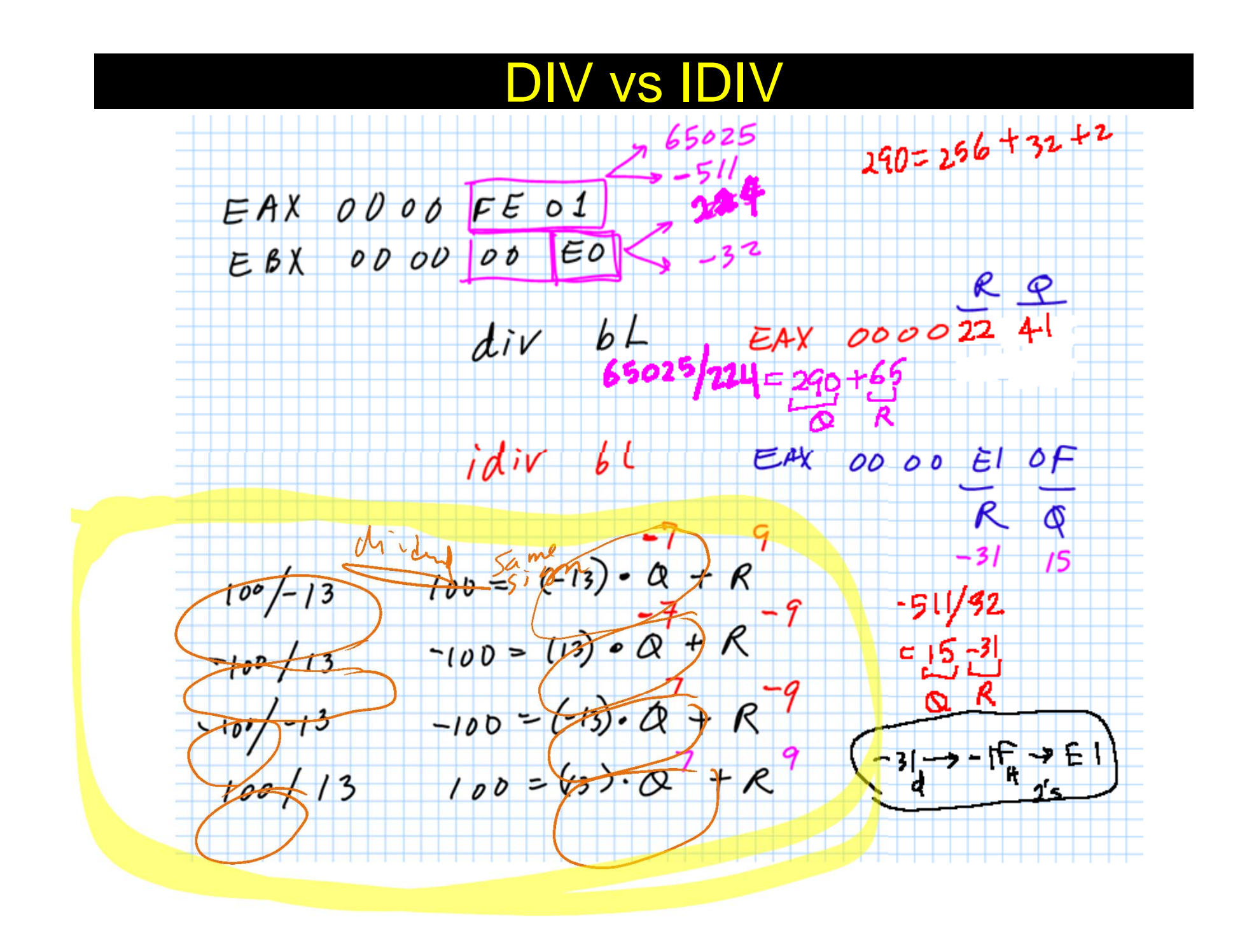

# DIV & IDIV Exercise

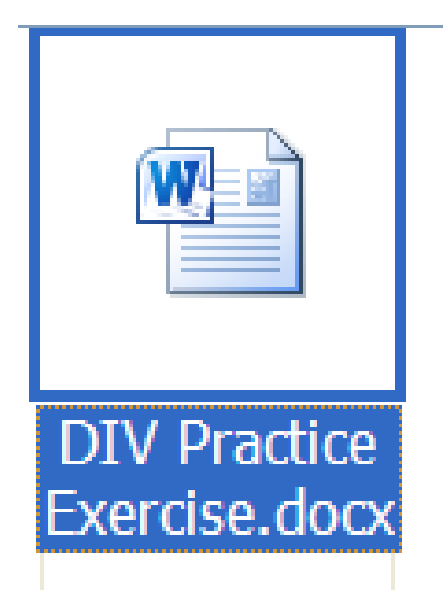

### Manual Execution 2

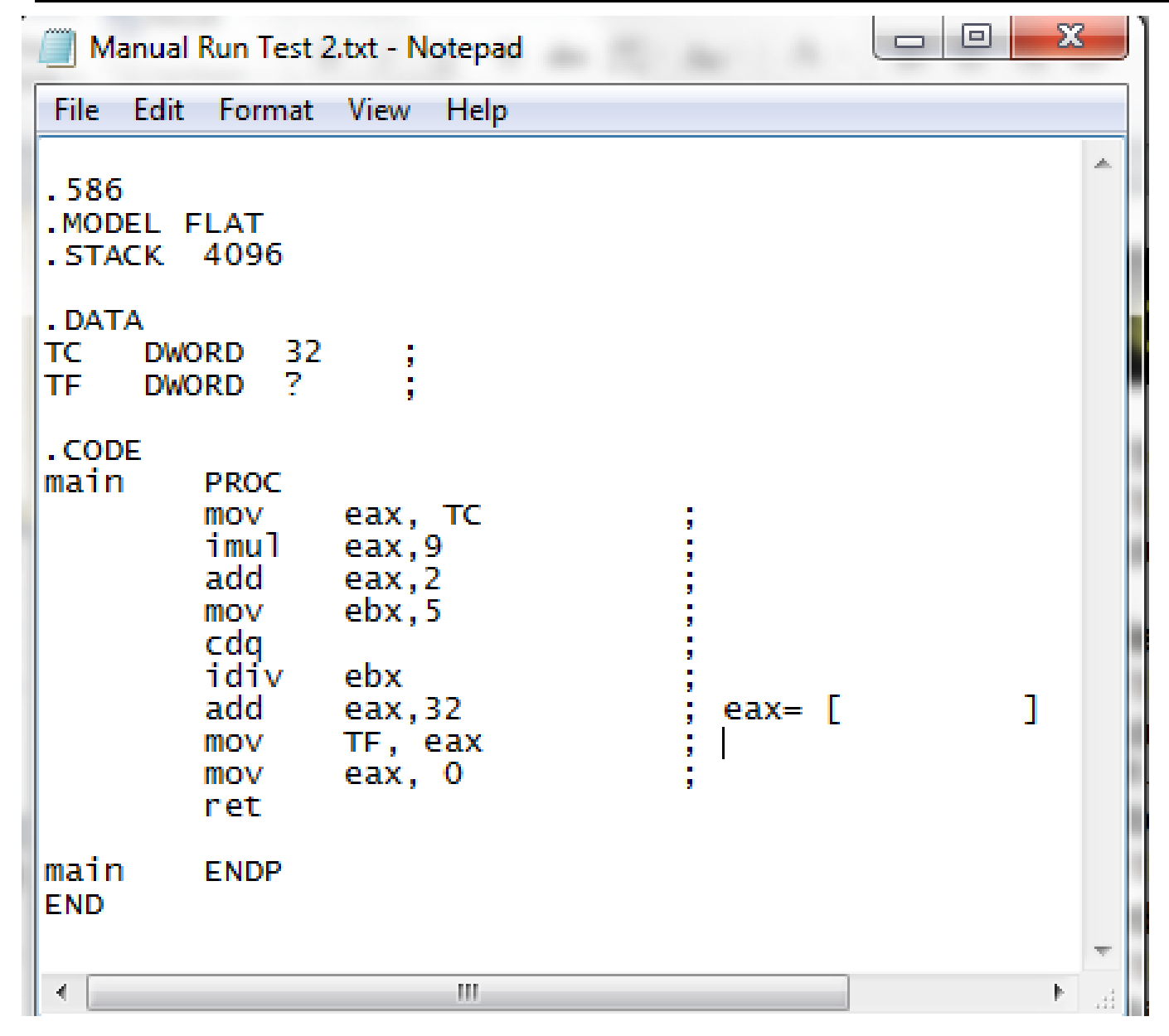

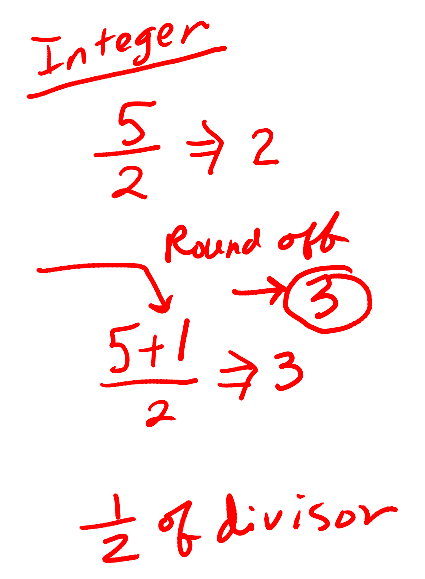

### Boolean Operation Instruction

- •AND, OR, XOR, and NOT
- • NOT (Not)
	- inverts the bits in the specified operand to form a one's complement of the operand.
	- a unary operation that uses a single operand in a register or memory.
	- has no effect on the flags.
- •AND: logical operation of "and"
- •OR: Logical operation of "(inclusive)or"
- •XOR: Logical operation of "exclusive or".
- •AND, OR, XOR clear OF and CF, leave AF undefined, and update

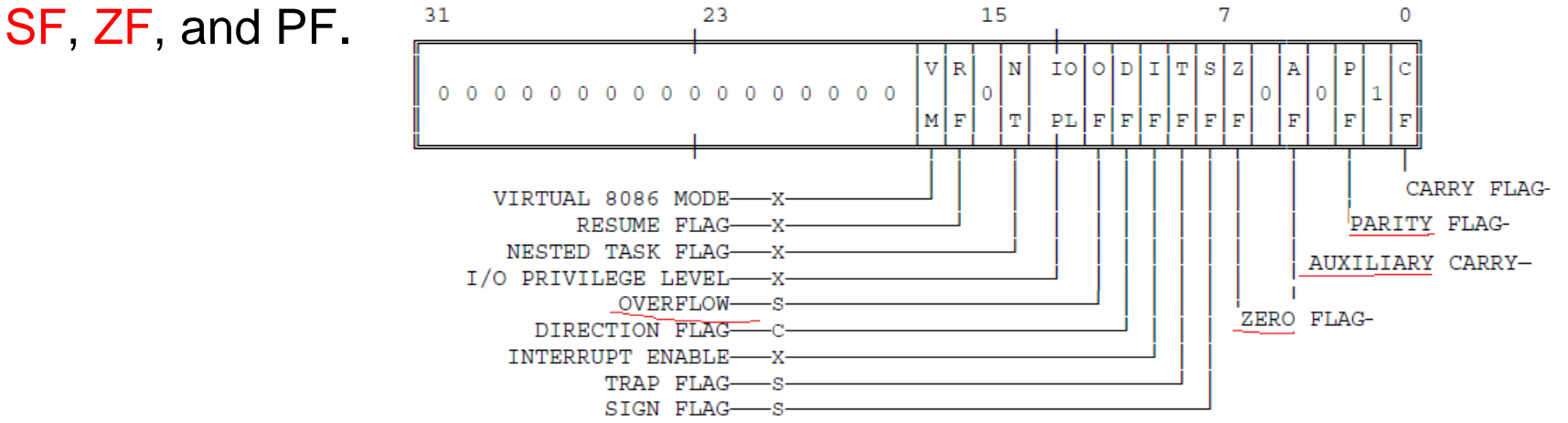

#### Bit Test, Modify, Scan Instructions

- • Bit Test
	- Operates on a single bit in a register or memory
	- assign the value of the selected bit to CF, the carry flag. Then a new value is assigned to the selected bit, as determined by the operation.

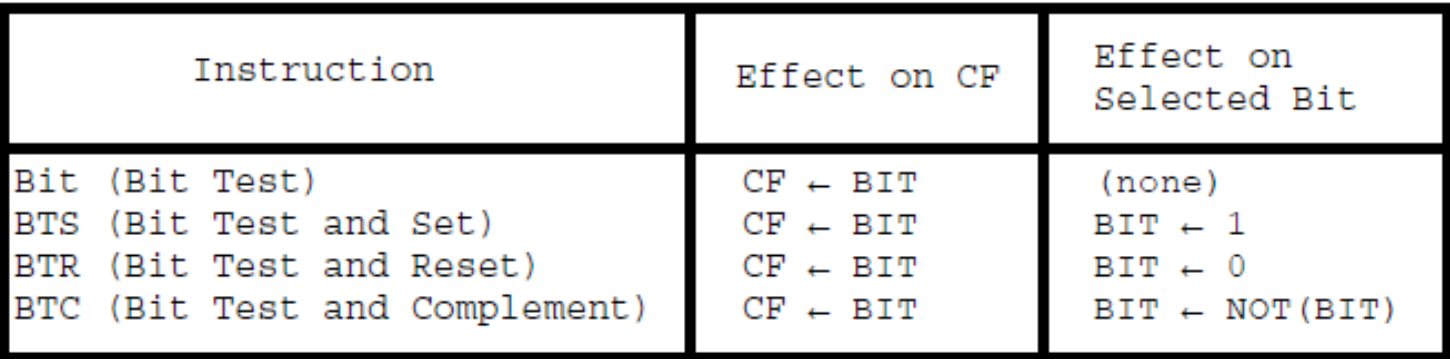

#### •Bit Scan

- scan a word or doubleword for a one-bit and store the index of the first set bit into a register.
- –The ZF flag is set if the entire word is zero (no set bits are found)
- ZF is cleared if a one-bit is found.
- If no set bit is found, the value of the destination register is undefined.
- BSF (Bit Scan Forward)
	- $\bullet$   $\,$  scans from low-order to high-order (starting from  $\rm{bit}$   $\rm{index}$   $\rm{zero)}$ .
- BSR (Bit Scan Reverse)
	- scans from high-order to low-order (starting from bit index 15 of a word or index 31 of a doubleword).

#### Shift Instructions

- • The bits in bytes, words, and doublewords may be shifted arithmetically or logically, up to 31 places.
- Specification of the count of shift
	- Implicitly as a single shift
	- Immediate value
	- Value contained in the CL (lower order 5 bits)
- $\bullet$  **CF** always contains the value of the last bit shifted out of the destination operand.
- • In a single-bit shift, **OF** is set if the value of the high-order (**sign**) bit was changed by the operation. Otherwise, OF is cleared.
- $\bullet$  The shift instructions provide a convenient way to **accomplish division or multiplication by binary power**.

### SAL, SAR, SHL, SHR

- SAL (Shift Arithmetic Left) shifts the destination byte, word, or doubleword operand left by one or by the number of bits specified in the count operand.
	- CF receives the last bit shifted out of the left of the operand.
- SAR (Shift Arithmetic Right) shifts the destination byte, word, or doubleword operand to the right by one or by the number of bits specified in the count operand.
	- SAR **preserves the sign** of the register/mem operand as it shifts the operand to the right.
	- CF receives the last bit shifted out of the right of the operand.
- SHL (Shift Logical Left) is a synonym for SAL
	- CF Receives the last bit shifted out of the left of the operand.
	- SHL shifts in zeros to fill the vacated bit locations
- $\bullet$  SHR (Shift Logical Right) shifts the destination byte, word, or doubleword operand right by one or by the number of bits specified in the count operand.
	- CF received the last bit shifted out of the right of the operand.
	- Shifts in zeros to fill the vacated bit locations.

#### SHL SAL SHR SAR

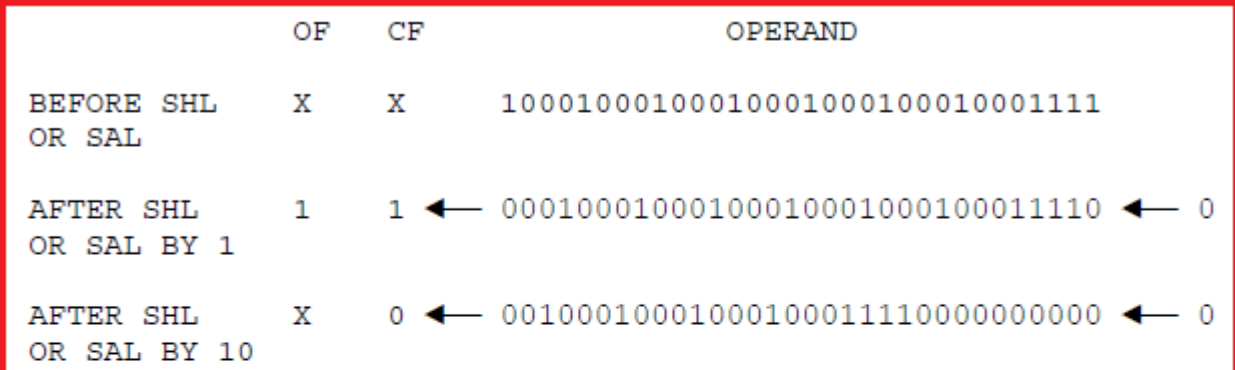

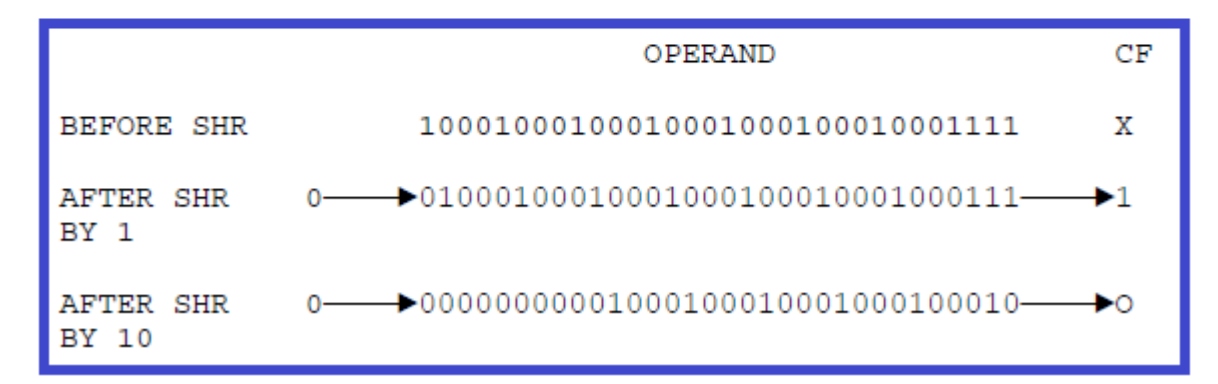

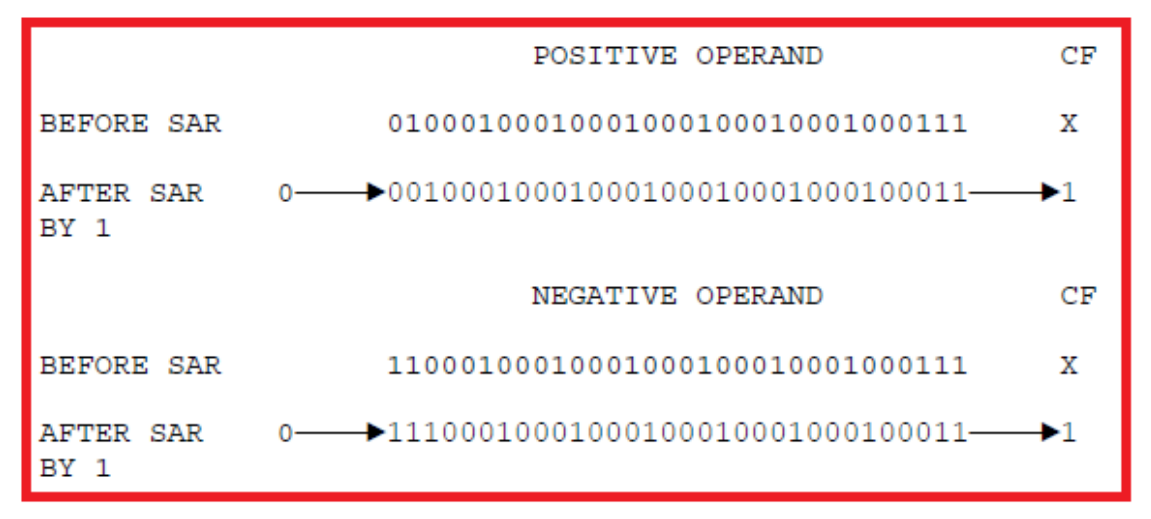

# Example

(Before)  
\n
$$
CCX: XXYX A9 D7
$$
  
\n $\rightarrow$  SAL CX, 1 010 1001 1010 1110  $\leftarrow$ 0  
\n $\rightarrow$  SAL CX, 1 010 1001 1010 1110  $\leftarrow$ 0

÷

$$
eax: XXIX A907
$$
\n
$$
\Rightarrow SHR A X, 1 \rightarrow 0101 0100 1110 1011
$$
\n
$$
\Rightarrow SHR A X, 1 \rightarrow 0101 0100 1110 1011
$$
\n
$$
5.137
$$
\n
$$
\Rightarrow 5.48 \text{ bX}, 1 \rightarrow 1101 0100 1110 1011
$$
\n
$$
\Rightarrow 5.48 \text{ bX}, 1 \rightarrow 1101 0100 1110 1011
$$
\n
$$
D 4 E B
$$

## Example

 $1010$   $1001$   $1101$   $0111$  $dx : A9$  D7  $75HR$  dx,  $4070000$  1010 1001 1101 O A 9 D

 $Ax: A9D7$ 

AX: A9 D7<br>
CL: 04 > SAR aX, CL<br>
1110/010 0111 01010<br>
1111 010 011 010<sup>1</sup><br>
1111 010 001 1010<sup>1</sup><br>
1111 010 1001 11010

## Shift Practice 1

- (1) Before: [AX]=A8B5
	- Instruction: SHL AX,1
	- –After: [AX]=
- (2) Before: [AX]=A8B5
	- Instruction: SHR AX,1
	- –After: [AX]=
- (3) Before: [AX]=A8B5
	- Instruction: SAR AX,1
	- –After: [AX]=

# SHIFT Practice 2

- (1) Before: [AX]=A8B5; [CL]=04
	- Instruction: SAL AX,CL
	- –After: [AX]=
- (2) Before: [AX]=A8B5; [CL]=04
	- Instruction: SAR AX,CL
	- –After: [AX]=
- (3) Before: [AX]=A8B5
	- Instruction: SHR AX,4
	- –After: [AX]=

#### **Rotation**

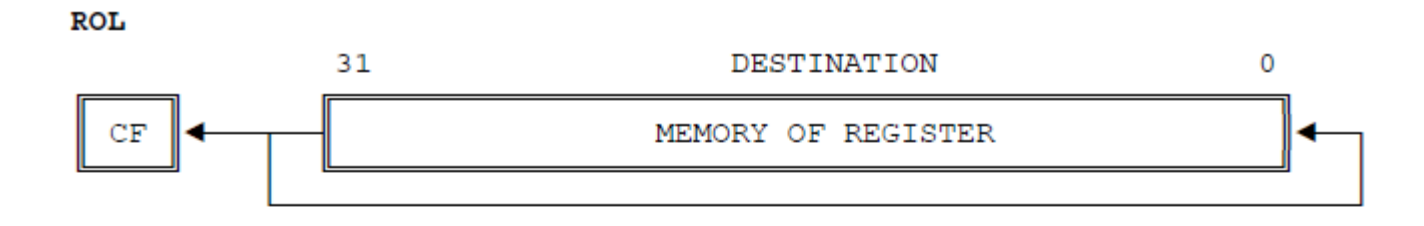

**ROR** 

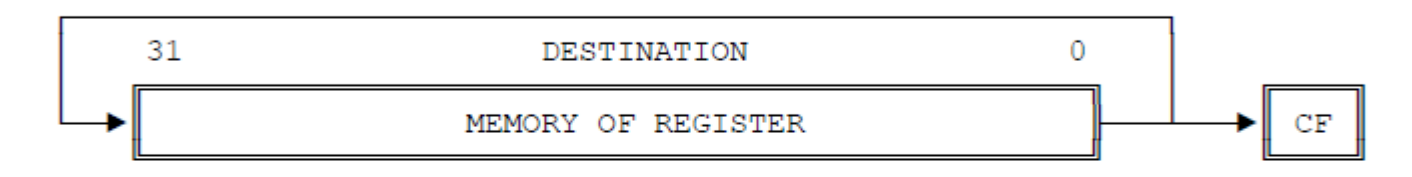

**RCL** 

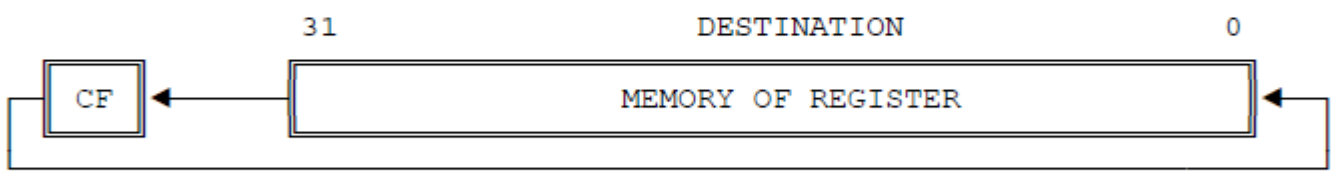

RCR

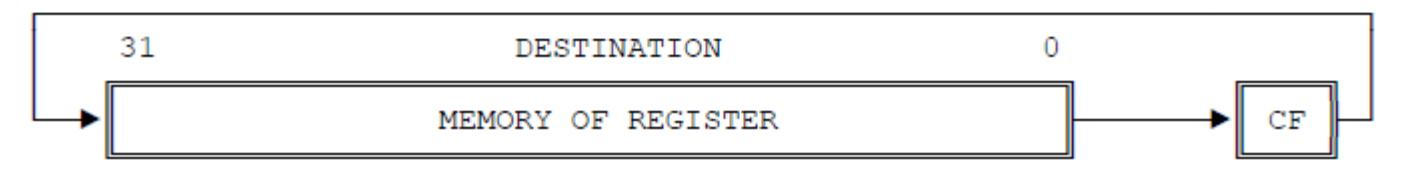

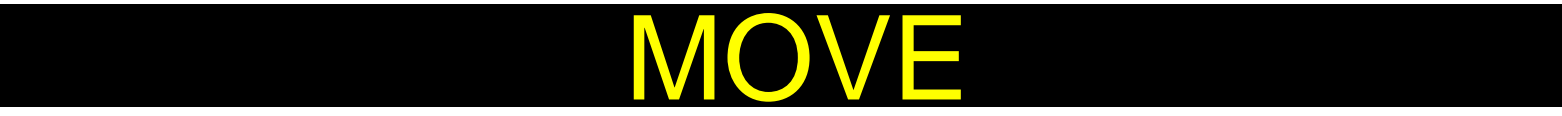

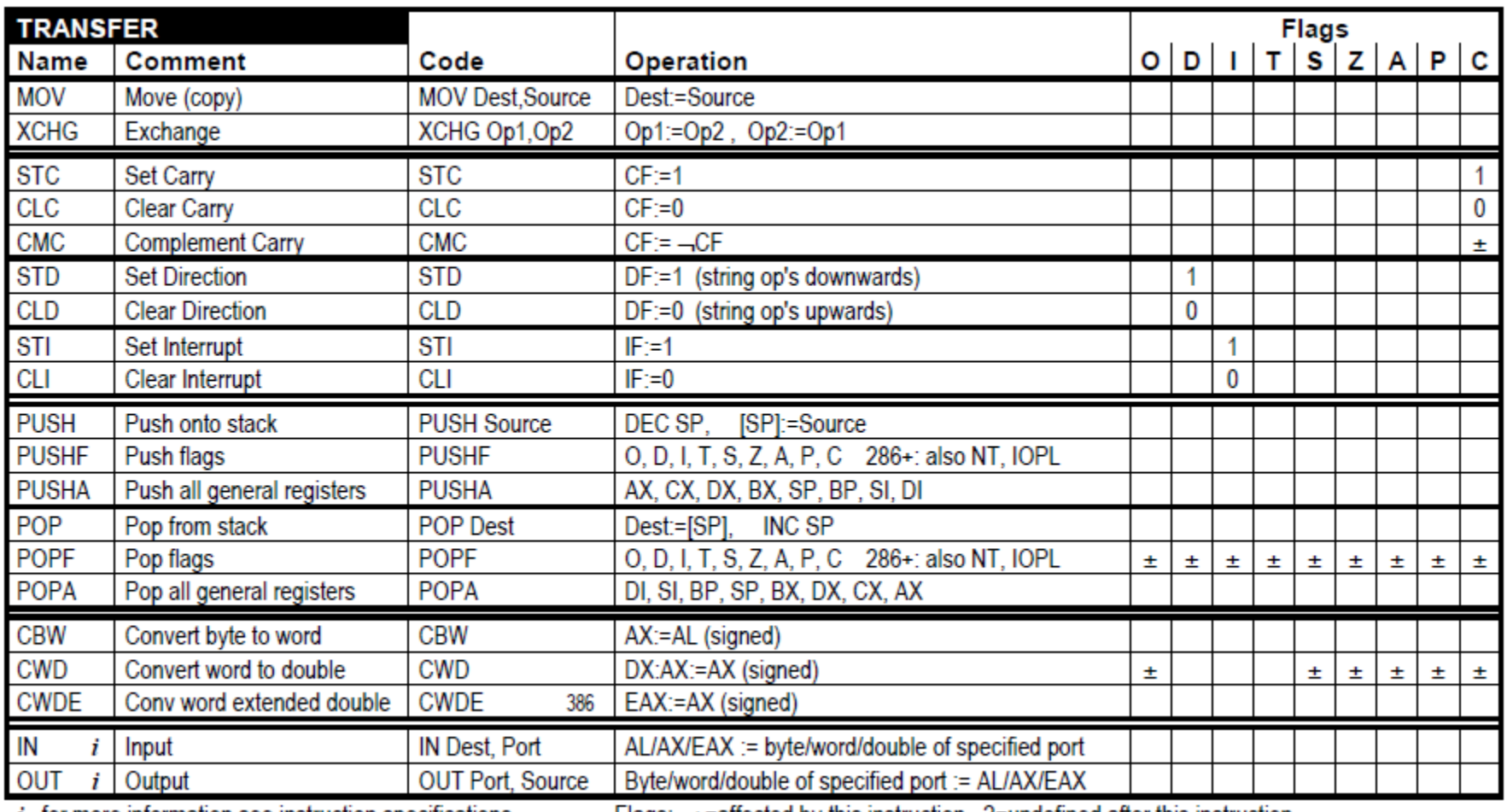

 $i$  for more information see instruction specifications

Flags:  $\pm$ =affected by this instruction ?=undefined after this instruction

U

×

## Arithmetic

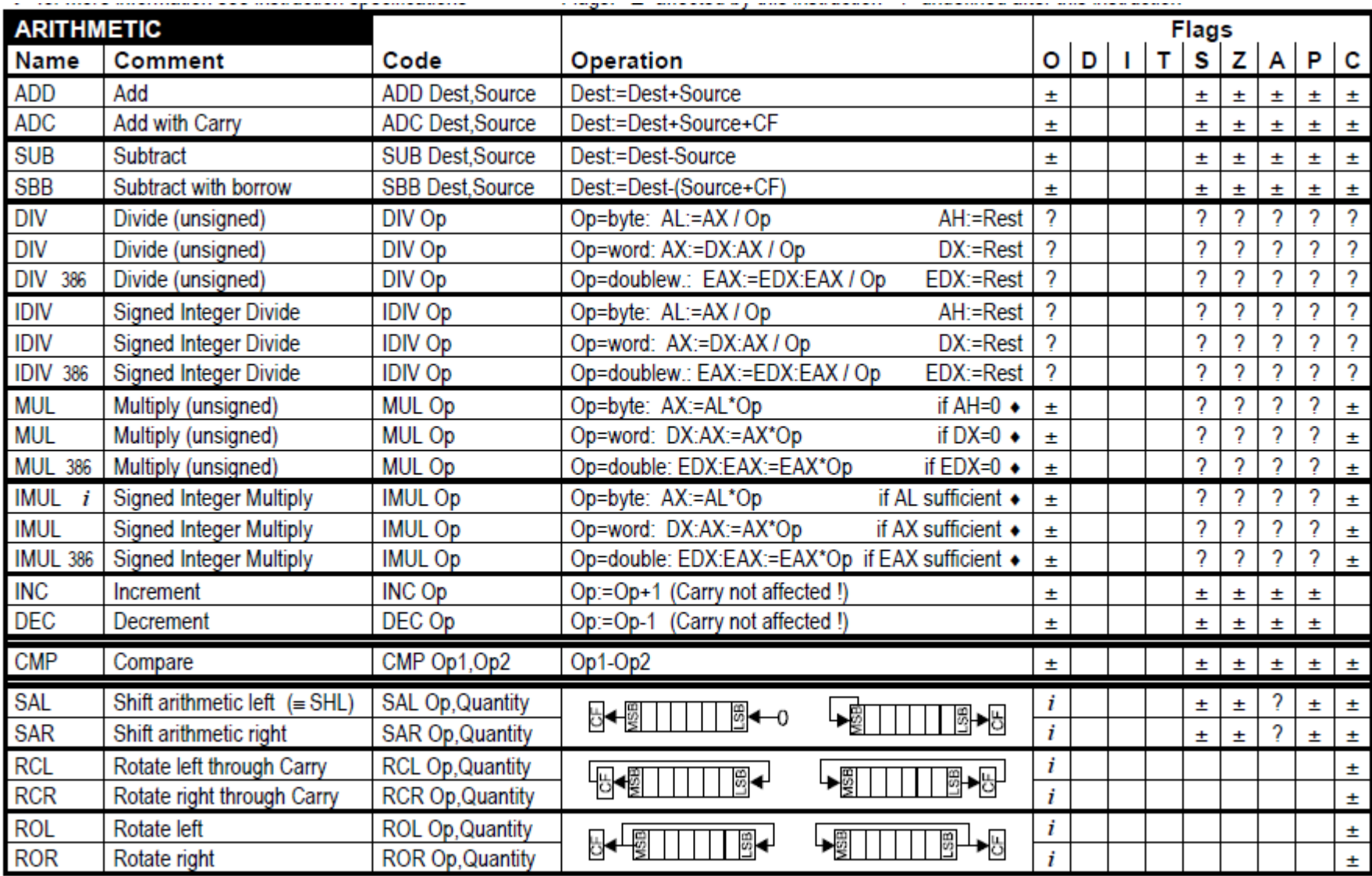

 $i$  for more information see instruction specifications

 $\bullet$  then CF:=0, OF:=0 else CF:=1, OF:=1

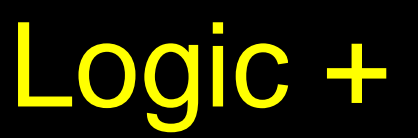

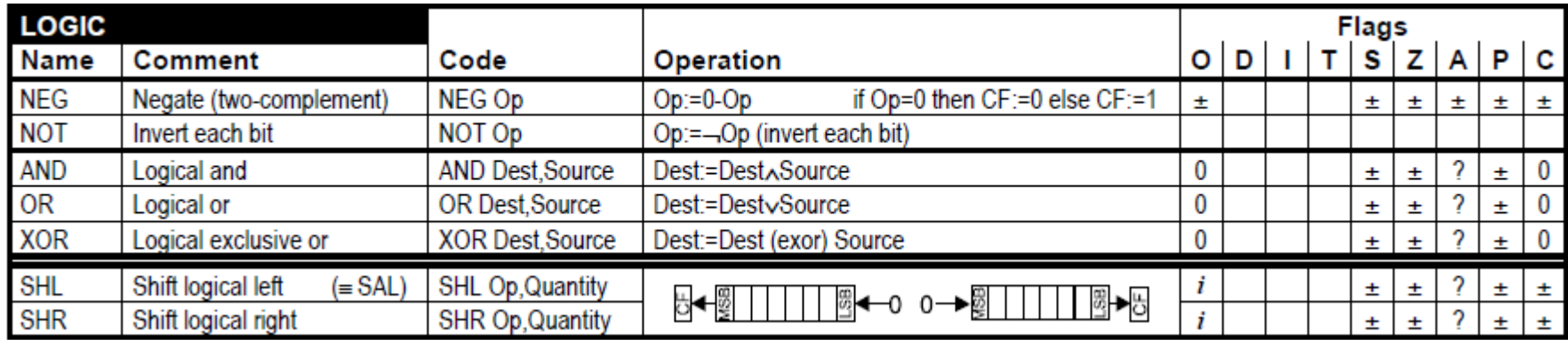

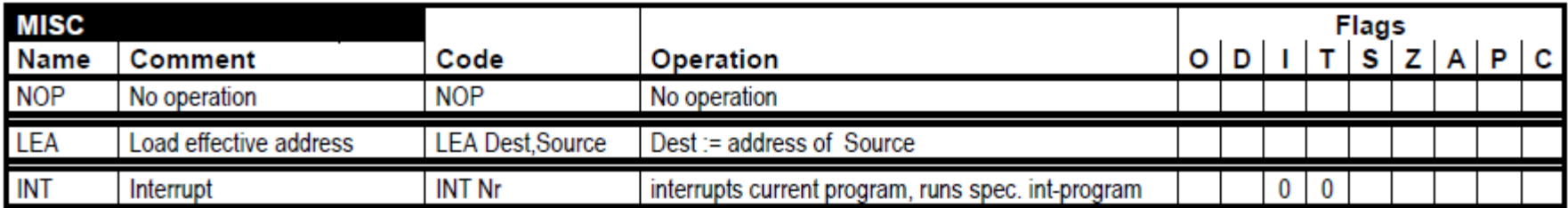

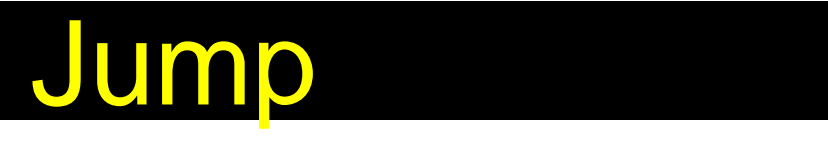

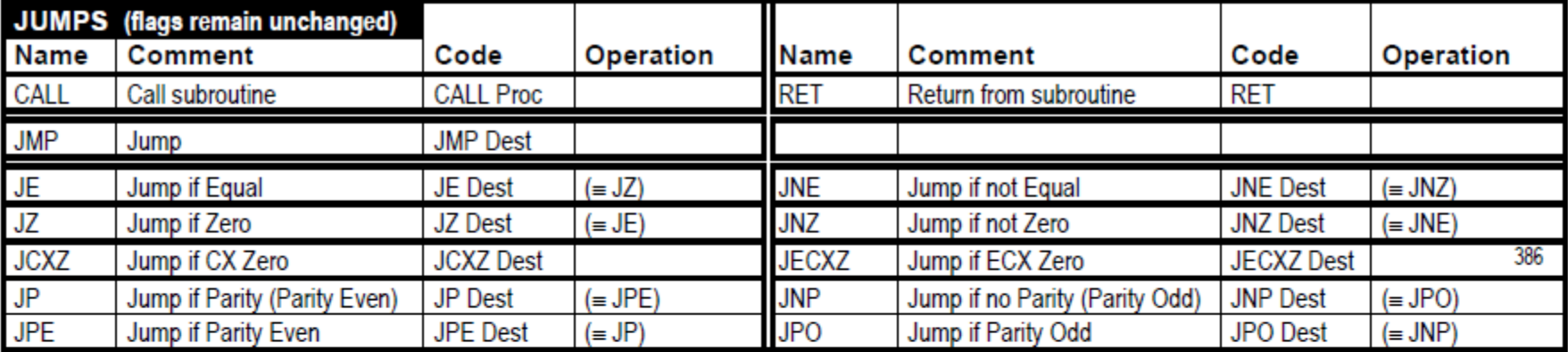

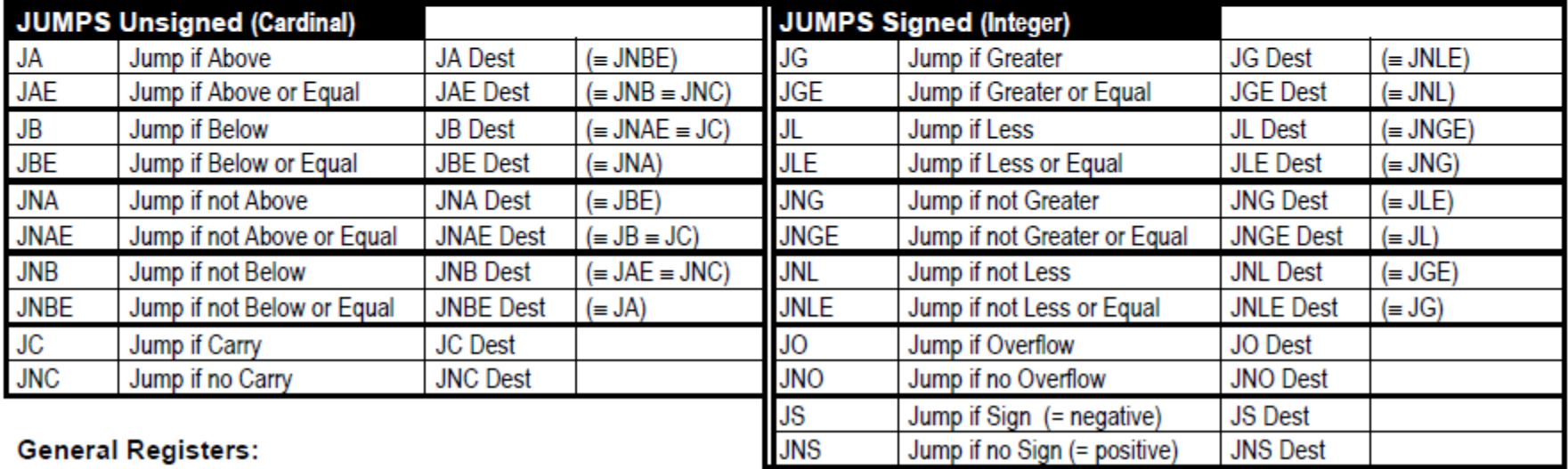